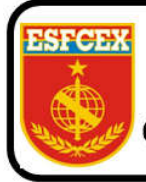

## **EXÉRCITO BRASILEIRO** ESCOLA DE FORMAÇÃO COMPLEMENTAR DO EXÉRCITO Curso de Gestão e Assessoramento de Estado-Maior - CGAEM

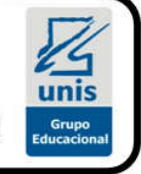

Maj Art Artur Magno de Castro Rangel

FERRAMENTAS DA QUALIDADE: contribuições para a melhoria dos índices de aproveitamento do Centro de Instrução Pára-Quedista General Penha Brasil (CIPqdt GPB)

> Salvador 2019

Maj Art Artur Magno de Castro Rangel

## FERRAMENTAS DA QUALIDADE: contribuições para a melhoria dos índices de aproveitamento do Centro de Instrução Pára-Quedista General Penha Brasil (CIPqdt GPB)

Trabalho de Conclusão de Curso apresentado à Escola de Formação Complementar do Exército / Centro Universitário do Sul de Minas – UNIS-MG como requisito parcial para a obtenção do Grau Especialização de Gestão em Administração Pública.

Orientador: Profa. Ma. Letícia Veiga Vasques

.

Salvador 2019

## Maj Art Artur Magno de Castro Rangel

## FERRAMENTAS DA QUALIDADE: contribuições para a melhoria dos índices de aproveitamento do Centro de Instrução Pára-Quedista General Penha Brasil (CIPqdt GPB)

Trabalho de Conclusão de Curso apresentado à Escola de Formação Complementar do Exército / Centro Universitário do Sul de Minas – UNIS-MG como requisito parcial para a obtenção do Grau Especialização de Gestão em Administração Pública.

Aprovado em

## COMISSÃO DE AVALIAÇÃO

.

\_\_\_\_\_\_\_\_\_\_\_\_\_\_\_\_\_\_\_\_\_\_\_\_\_\_\_\_\_\_\_\_\_\_\_\_\_\_\_\_\_\_\_\_\_\_ Profa. Ma. Letícia Veiga Vasques – Presidente UNIS

\_\_\_\_\_\_\_\_\_\_\_\_\_\_\_\_\_\_\_\_\_\_\_\_\_\_\_\_\_\_\_\_\_\_\_\_\_\_\_\_\_\_\_\_\_\_\_ Profa. Ma. Alessa Montalvão Oliveira Denega – Membro 1 UNIS

 $\overline{\phantom{a}}$  , and the contract of the contract of the contract of the contract of the contract of the contract of the contract of the contract of the contract of the contract of the contract of the contract of the contrac

Profa. Ma. Thyara Ferreira Ribeiro – Membro 2 UNIS

## **SUMÁRIO**

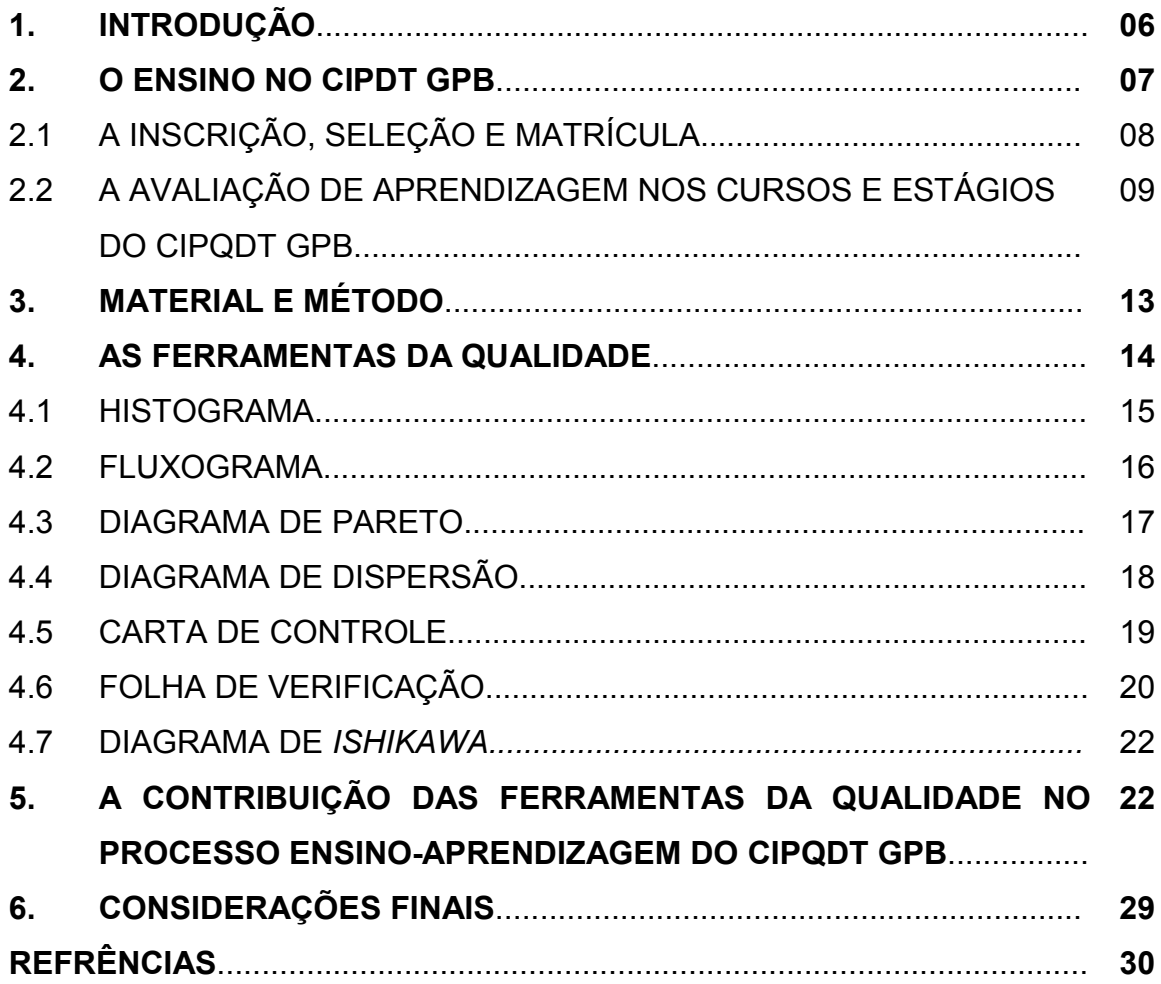

## FERRAMENTAS DA QUALIDADE: contribuições para a melhoria dos índices de aproveitamento do Centro de Instrução Pára-Quedista General Penha Brasil (CIPqdt GPB)

#### Artur Magno de Castro Rangel<sup>1</sup>

#### RESUMO

Este trabalho demonstra a contribuição das Ferramentas da Qualidade para a melhoria dos índices de aproveitamento do Centro de Instrução Pára-Quedista General Penha Brasil (CIPqdt GPB). Tal abordagem é devida ao fato de que a adoção das Ferramentas de Qualidade contribui para a melhoria dos índices de aprovação dos cursos e estágios ministrados pelo CIPqdt GPB, sem o comprometimento da segurança e da qualidade do produto final e, em última análise, a otimização dos recursos públicos alocados na Escola de Paraquedistas. O objetivo deste trabalho avaliou a repercussão das Ferramentas da Qualidade para a melhora dos índices de aproveitamento da Escola. Este propósito será conseguido através de uma pesquisa de campo realizada com instrutores, monitores e demais integrantes da Divisão de Ensino do CIPqdt GPB das últimas duas décadas. A pesquisa comprovou que as Ferramentas da Qualidade contribuíram de forma decisiva para o aumento no índice de aproveitamento dos cursos/estágios do CIPqdt GPB, desmistificando a maneira como são conduzidos os cursos/estágios do CIPqdt GPB.

Palavras-chave: Ferramentas da Qualidade. Contribuição. Centro de Instrução Pára-Quedista General Penha Brasil.

#### ABSTRACT

This work demonstrates the contribution of the Quality Tools to the improvement of the indexes of use of the General Penha Brazil Parachute Training Center (CIPqdt GPB). Such an approach is due to the fact that the adoption of the Quality Tools contributes to the improvement of the degree of approval of the courses and internships offered by the CIPqdt GPB, without compromising the safety and quality of the final product and, ultimately, the optimization of public funds allocated to the Parachute School. The objective of this work evaluated the repercussion of the Quality Tools for the improvement of the school achievement indexes. This purpose will be achieved through field research conducted with instructors, instructors and other members of the CIPqdt GPB Teaching Division of the last two decades. The research proved that the Quality Tools contributed decisively to the increase in the index of achievement of the courses / stages of the CIPqdt GPB, demystifying the way the courses / stages of the CIPqdt GPB are conducted.

Keywords: Quality Tools. Contribution. Center of Instruction Pára-Quedista General Penha Brazil.

 $^1$  Major de Artilharia da turma de 2001. Especialista em Operações Militares em 2010.

# FERRAMENTAS DA QUALIDADE: contribuições para a melhoria dos índices de aproveitamento do Centro de Instrução Pára-Quedista General Penha Brasil (CIPqdt GPB)

## 1. INTRODUÇÃO

O CIPqdt GPB tem por missão formar e especializar recursos humanos para as atividades aeroterrestres com a finalidade do preenchimento de vagas no quadro de cargos previstos (QCP) da Brigada de Infantaria Paraquedista (Bda Inf Pqdt), do Comando de Operações Especiais (Cmdo Op Esp), 3ª Cia de Forças Especiais (3ª Cia F Esp), Marinha do Brasil e Força Aérea Brasileira, pesquisar sobre a atividade aeroterrestre e de aerotransporte para a contínua evolução das técnicas e procedimentos adotados em operações aeroterrestres e ainda contribuir para o desenvolvimento de doutrina militar, na área de sua competência.

Por se tratar de uma Escola, eminentemente operacional, que requer elevado vigor físico, coragem e determinação para o sucesso daqueles que se voluntariam para realizar seus cursos/estágios, os candidatos que não logravam êxito em suas tentativas propagavam a ideia equivocada de que não havia critério por parte do corpo docente da Escola, deixando que outros aspectos, que não a meritocracia, influenciassem nos resultados obtidos pelos alunos.

Este trabalho demonstra que por meio do uso contínuo das Ferramentas da Qualidade, metodologia já consagrada em empresas civis, o Diretor de Ensino pode contribuir para o aumento do índice de aproveitamento dos recursos humanos matriculados no CIPqdt GPB, sem comprometer a qualidade do profissional especializado.

Tal abordagem se justifica pelo fato de que a melhora nos índices de aproveitamento dos cursos/estágios do CIPqdt GPB resulta, em última análise, na otimização dos recursos alocados na Escola, o que está em consonância com um dos objetivos da administração pública que é o uso eficiente do recurso público.

É importante salientar também a importância do trabalho para incentivar os futuros candidatos aos cursos/estágios ministrados pelo CIPqdt GPB, a medida que os mesmos terão a absoluta certeza de que os processos são conduzidos com total seriedade, profissionalismo e transparência.

A finalidade deste trabalho é demonstrar que as Ferramentas da Qualidade tiveram uma contribuição decisiva para a melhora dos índices de aproveitamento da Escola, desmistificando a maneira como são conduzidos os cursos/estágios do CIPqdt GPB.

Este propósito será conseguido através da pesquisa de campo realizada com instrutores, monitores e demais integrantes da Divisão de Ensino do CIPqdt GPB das últimas duas décadas, além de análise documental e revisão bibliográfica.

## 2 O ENSINO NO CIPQDT GPB

Para a consecução dos objetivos do CIPqdt GPB, a Divisão de Ensino conta com 4 (quatro) Seções de Ensino.

A Seção de Ensino I – Formação Básica Paraquedista - responsável por ministrar o Curso Básico Paraquedista (6 semanas de duração) e o Curso de Mestre de Salto (5 semanas de duração).

A Seção de Ensino II – Precursor Paraquedista – ministra o Curso de Precursor Paraquedista, com 24 semanas de duração.

A Seção de Ensino III – Dobragem, Manutenção de Paraquedas e Suprimento pelo Ar – seção encarregada de ministrar o curso de Dobragem, Manutenção de Paraquedas e Suprimento pelo Ar (duração de 24 semanas) e o Estágio de Transporte Aéreo (duração de 1 semana).

E por fim a Seção de Ensino IV – Salto Livre – responsável pelo Estágio de Salto Livre (duração de 3 semanas), o Estágio de Mestre de Salto Livre (duração de 4 semanas), o Estágio de Piloto de Salto Duplo Militar ou *Tandem* (duração de 2 semanas) e o Treinamento Específico de Salto Livre Operacional (3 semanas de duração).

O Organograma 01 representa a composição do CIPqdt GPB.

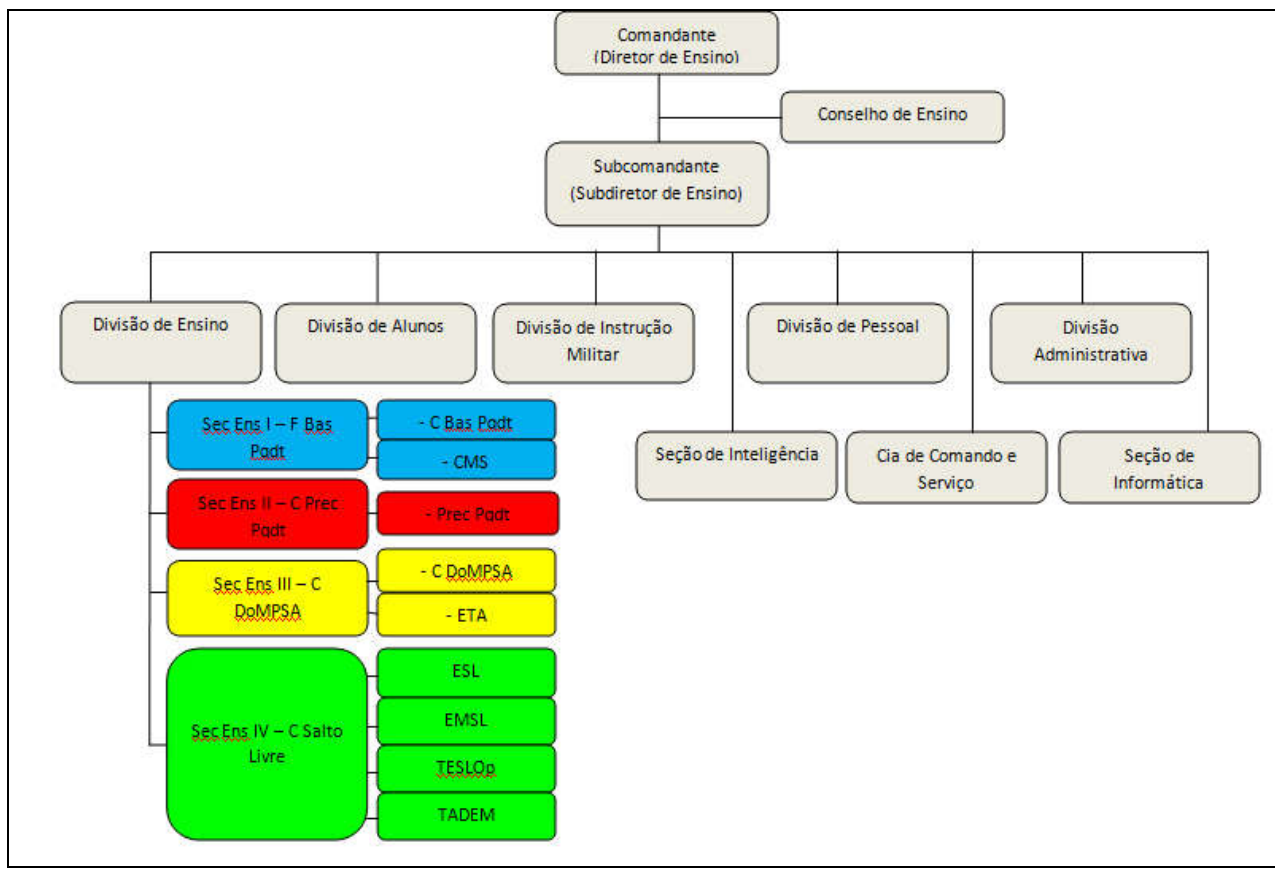

Organograma 01 – Composição do CIPqdt GPB.

Por se tratar de uma escola, o organograma do CIPqdt GPB difere da grande maioria das Organizações Militares do Exército Brasileiro por possuir uma Divisão de Ensino, onde estão reunidos todos os instrutores e monitores, além das Seções Técnicas de Ensino.

A seguir serão apresentados os requisitos para a inscrição, seleção e matrícula, bem como se dá a avaliação de aprendizagem nos cursos e estágios ministrados pelo CIPqdt GPB.

## 2.1 A INSCRIÇÃO, SELEÇÃO E MATRÍCULA

O primeiro requisito para a realização de qualquer curso ou estágio do CIPqdt GPB é ser voluntário, o que já configura uma especificidade da Escola de Paraquedistas.

Fonte: Brasil (2002).

Segundo Brasil (2108), a inscrição se dará por meio de requerimento do interessado, endereçado ao Comandante da sua Organização Militar. Depois de tomadas as medidas administrativas, como a realização de Inspeção de Saúde (IS) e a verificação do preenchimento das exigências peculiares para o curso pretendido por parte do interessado, o Comandante determinará sua inscrição eletrônica como voluntário, no Sistema Único de Controle de Efetivos e Movimentações (SUCEMNet), no sítio da Diretoria de Controle de Efetivo e Movimentações (DCEM), conforme o prazo estabelecido no calendário daquela Diretoria.

Já a inscrição para os estágios ministrados pelo CIPqdt GPB será feita mediante a remessa da Ficha de Informação (FI) do candidato, por meio do canal de comando, para o Comando Militar do Leste (CML).

De acordo com Brasil (2018), a seleção dos candidatos aos cursos observará os seguintes critérios: processo seletivo do Departamento Geral do Pessoal (DGP); inspeção de saúde (IS); exame de avaliação física (para os C Bas Pqdt, C Prec Pqdt e C DOMPSA); avaliação psicológica (para os C Prec Pqdt e C DOMPSA); e avaliação técnica (para o C Prec Pqdt).

Brasil (2018) afirma ainda que a Inspeção de Saúde (IS), muito mais que uma medida protocolar, é de fundamental importância. Segue rigorosa legislação específica e visa certificar que o candidato possui as condições mínimas necessárias de saúde para iniciar as atividades do curso ou estágio requerido. Tudo com o objetivo de resguardar a integridade física do futuro discente e minimizar os riscos, que pela natureza das atividades desenvolvidas no CIPqdt GPB já são elevados.

Por fim, conforme Brasil (2018), a efetivação da matrícula dos candidatos ocorrerá mediante a apresentação do militar no CIPqdt GPB, tendo como base a designação publicada no Boletim Interno (BI) do DGP e as autorizações do Estado Maior do Exército (EME).

2.2 A AVALIAÇÃO DE APRENDIZAGEM NOS CURSOS E ESTÁGIOS DO CIPQDT GPB

De acordo com Brasil (2016), a avaliação de aprendizagem é uma tarefa complexa, que não se resume à realização de provas e à atribuição de notas. A mensuração apenas proporciona dados que devem ser submetidos a um julgamento de valor.

Seguindo as orientações de Brasil (2016), as seguintes modalidades de avaliação de aprendizagem são empregadas no CIPqdt GPB: Avaliação Diagnóstica (AD), que é a modalidade de avaliação cujo objetivo é diagnosticar os níveis em que se encontram os discentes em relação às capacidades a serem trabalhadas e à aprendizagem dos conteúdos; Avaliação Formativa (AF), que é a modalidade de avaliação que realiza o acompanhamento do processo ensino-aprendizagem, visando caracterizar como os discentes desenvolvem a aprendizagem ao longo de uma disciplina ou módulo; e Avaliação Somativa (AS), que é a modalidade de avaliação que visa verificar os resultados da aprendizagem dos conteúdos e competências trabalhadas, sendo feita ao final de uma disciplina, módulo e/ou curso, expressando o rendimento do discente por intermédio de um código que pode ser numérico ou conceitual.

As AS podem ser classificadas ainda em avaliação de controle, de acompanhamento, de integração ou de recuperação.

Dada a diversidade dos cursos e estágios ministrados pelo CIPqdt GPB, são utilizados os seguintes tipos de avaliação: escrita, prática ou mista.

Segundo Brasil (2016) e visando as melhores condições possíveis para mensurar o aprendizado do discente, são observados ainda os requisitos essenciais para a elaboração de um instrumento de medida (prova formal), que são:

- Validade – um instrumento de avaliação tem validade quando mede aquilo que realmente pretende medir, ou seja, há coerência entre o que foi ensinado e aquilo que se pretende medir.

- Relevância – o atendimento ao quesito relevância caracteriza-se pela análise da natureza do comportamento descrito na formulação de objetivos, como base para a seleção dos itens adequados à efetiva avaliação da aprendizagem.

- Amplitude – um instrumento de avaliação deve cobrir todos os assuntos tratados na instrução.

- Dosagem – está relacionada à importância relativa de cada objetivo.

- Exequibilidade – caracteriza a avaliação realmente voltada para a verificação de habilidades adquiridas pelo discente, excluindo-se todos os outros fatores que constituam obstáculos à apresentação de suas respostas.

- Redação – evidencia a preocupação com a clareza, precisão, correção e a forma direta com que são redigidos os instrumentos de avaliação.

- Contextualização dos itens – busca-se retratar a realidade do emprego daquilo que está sendo ensinado.

- Variedade de itens – objetiva estimular formas de pensamento mais elaboradas do discente e não, apenas, a memorização.

- Dificuldade e discriminação do item – tem a finalidade de classificar os discentes a partir da seleção de itens representativos de comportamentos considerados mais complexos, indicando itens que apresentem determinados índices de dificuldade e poder discriminante.

Outra preocupação constante é a mensuração do tempo destinado à realização de cada avaliação, sendo este essencial para dar condição de exequibilidade ao instrumento. Por este motivo, membros do corpo docente realizam as avaliações e têm seu tempo de resolução cronometrado. Ao valor encontrado, segundo Brasil (2016), é usual acrescentar-se de 50% até 100% em função do tipo de avaliação, prevendo-se a ambientação do discente, a variação do ritmo de cada um e outras variáveis. Esse acréscimo constitui, pois, a margem de segurança para determinar o tempo de duração.

Após a análise técnica realizada pela Seção Técnica de Ensino (Sec Tec Ens), as provas formais devem ser testadas. Se durante o teste for verificado algum problema, a Seç Tec Ens deve solicitar aos responsáveis que façam os respectivos ajustes e correções.

Somente após o encerramento dessas etapas, o Chefe da Divisão de Ensino (Ch Div Ens) encaminhará a avaliação ao Dir Ens/Cmt para aprovação.

Uma vez aplicada a avaliação, é realizada a Retificação de Aprendizagem (RETAP), uma atividade de caráter formativo, que ocorre antes da mostra de provas, conforme Brasil (2016). Nesta oportunidade é concedida ao discente a possibilidade de questionar diretamente ao instrutor. Caso o discente não concorde com a solução dada aos seus questionamentos, poderá solicitar o pedido de revisão da prova. Na mostra de provas o discente realizará a contagem de seus escores e conferir a atribuição do seu grau.

Ainda de acordo com Brasil (2016), os pedidos de revisão de prova, que possuem modelos padronizados, têm por finalidade oferecer ao discente a oportunidade de obter a reparação de deficiências no julgamento ocorrido durante a correção das provas. As análises e soluções dos pedidos de revisão serão realizadas pelo instrutor responsável pela disciplina e pela Div Ens. Em persistindo alguma divergência, a mesma deverá ser analisada e solucionada, em última instância, pelo Dir Ens.

Segundo o Regulamento do CIPqdt GPB (R-36), a avaliação de recuperação será aplicada quando:

> Art 33. O aluno que obtiver grau inferior a 5,0 (cinco e zero) ou conceito inapto em qualquer disciplina será submetido à recuperação de aprendizagem e realizará uma avaliação de recuperação.

> § 1º Após a avaliação de recuperação, tendo o discente demonstrado que recuperou o conteúdo, receberá nota 5,0 (cinco e zero) ou conceito apto, em substituição à nota ou ao conceito anterior.

> § 2º Se, ao final do curso ou estágio e após a recuperação de aprendizagem, o discente evidenciar um desempenho escolar insatisfatório, terá sua situação analisada pelo Conselho de Ensino, que emitirá um parecer fundamentado sobre a possibilidade de sua aprovação a ser julgada pelo Diretor de Ensino. § 3º A recuperação não consumirá carga horária de qualquer disciplina e deverá ser publicada em Boletim Interno. (BRASIL, 2002, p. 21).

A constituição do Conselho de Ensino é variável, dependendo do caso em análise, entretanto, os integrantes permanentes são: o Cmt (Diretor de Ensino), o SCmt (Subdiretor de Ensino), o Chefe da Divisão de Alunos, o Chefe da Divisão de Ensino, o Chefe da Seção de Coordenação Pedagógica e o Chefe da Seção Psicopedagógica, conforme Brasil (2004).

Por fim, visando tornar o processo ainda mais eficiente e subsidiar a tomada de decisão do Diretor de Ensino nos casos de convocação do Conselho de Ensino, foi instituída a Ficha de Registro para Acompanhamento do Discente (FRAD). Local onde são registrados, diariamente, os aspectos cognitivos, afetivos e psicomotores dos discentes, compilando o máximo de informações sobre o comportamento e rendimento dos mesmos, tudo de acordo com Brasil (2004).

Por tudo que foi explicitado, percebe-se, pela metodologia empregada, desde a seleção e a matrícula até a avaliação da aprendizagem, a seriedade e transparência com que são conduzidos os processos relacionados ao ensino no CIPqdt GPB.

## 3 MATERIAL E MÉTODO

Conforme salientou-se anteriormente no estudo, o trabalho teve a pretensão em analisar os dados obtidos na revisão bibliográfica aliada a uma coleta de dados, por intermédio de um questionário.

A pesquisa foi realizada por meio de revisão da literatura específica, pela pesquisa documental, mesclada com a técnica de "*survey*" com a distribuição de questionário via "Google Forms" para levantamento de dados de interesse.

Pretende-se analisar os dados obtidos na aplicação do questionário baseado nas seguintes características: houve melhora nos índices de aproveitamento dos cursos/estágios de CIPqdt GPB; e quais os fatores que contribuíram para o aumento dos índices de aproveitamento dos cursos/estágios do CIPqdt GPB.

Do exposto, depreende-se que o uso das ferramentas da qualidade, em consonância com o mundo corporativo, permitiu a identificação de problemas no processo ensino-aprendizagem e, uma vez identificados, envidar esforços para sanálos, contribuindo desta forma para a melhora nos índices de aproveitamento dos cursos/estágios do CIPqdt GPB e, em última análise, o melhor uso dos recursos públicos alocados na Escola de Paraquedistas.

Em relação aos procedimentos metodológicos, esta pesquisa classifica-se como bibliográfica, segundo Silveira e Córdova (2009), o qual afirma que se trata de pesquisa onde o investigador se utiliza de bibliografias para chegar a uma conclusão sobre determinada pergunta de pesquisa. Para tal, foi realizado um estudo em livros, artigos publicados em periódicos especializados, na rede mundial de computadores e nas legislações de ensino que amparam os procedimentos atualmente em vigor no CIPqdt GPB.

Ainda com relação aos procedimentos metodológicos, foi realizada, também, uma pesquisa de campo com militares que integraram a Divisão de Ensino do CIPqdt GPB, nas últimas duas décadas, para coleta de dados a partir da expertise destes militares.

De acordo com Silveira e Córdova (2009), o objetivo da coleta de dados é a busca por informações para elucidar o fenômeno ou fato que se deseja investigar. Nesse sentido, o tipo de abordagem do trabalho será o quantitativo, pois a pesquisa intenciona aprofundar-se na análise do uso das ferramentas da qualidade para o processo de ensino-aprendizagem do CIPqdt GPB a fim de verificar sua contribuição para o aumento dos índices de aproveitamento dos cursos/estágios da Escola de Paraquedistas.

Em relação à natureza da pesquisa, essa será aplicada porque busca produzir conhecimentos para aplicação prática. No caso em questão, confirmar ou não a contribuição das ferramentas da qualidade para o processo ensino-aprendizagem do CIPqdt GPB e por conseguinte o aumento dos índices de aproveitamento de seus cursos e estágios.

Finalmente, a pesquisa tem por objetivos, segundo Gil (2007, p.41) proporcionar maior familiaridade com o problema, com vistas a torná-lo mais explícito a fim de aprimorar ideias sobre uma possível solução. Nesse sentido, a pesquisa tem caráter exploratório, uma vez que analisa se as ferramentas da qualidade contribuíram para a melhoria dos índices de aproveitamento dos cursos/estágio do CIPqdt GPB ao auxiliar na identificação de problemas no processo ensino-aprendizagem. Para isso fará um levantamento bibliográfico, questionário/entrevista e estudará se houve comprometimento da segurança na atividade aeroterrestre.

#### 4. AS FERRAMENTAS DA QUALIDADE

Segundo Sales (2017), a Era da Informação fez com que as organizações e a sociedade, como um todo, passassem por uma profunda transformação. Nunca na história a qualidade dos produtos e dos serviços foi tão discutida, analisada e aplicada como vem sendo feito desde então. Este fenômeno muito se deve à facilidade e à velocidade com que as informações chegam ao consumidor.

Brassard (2002) defende ainda que em toda empresa e indústria existe um tema que é considerado de vital importância: a qualidade. Sabe-se também que a melhoria da qualidade, pela remoção das causas de problemas nos sistemas, leva inevitavelmente a um aumento da produtividade.

Sales (2107) afirma também que tanto a qualidade total, quanto o controle total da qualidade fazem menção a sete ferramentas da qualidade que são essenciais no desenvolvimento de toda a atividade. Essas ferramentas são responsáveis por mensurar e analisar os processos e procedimentos das empresas, a fim de estimular resoluções para os problemas encontrados, agindo de maneira preventiva, ou seja, antecipando-se aos problemas que possam vir a ocorrer.

O grande desafio para o CIPqdt GPB foi adaptar as ferramentas da qualidade para um estabelecimento de ensino militar que não visa o lucro e, principalmente, onde o risco de morte nas atividades desenvolvidas é muito elevado. Preocupado em fazer o melhor uso possível dos recursos alocados na Escola de Paraquedistas, a Direção vem implementando as ferramentas da qualidade visando aumentar a segurança nas atividades desenvolvidas nos seus cursos/estágios e a manutenção, no mais alto nível, dos recursos humanos formados.

A seguir serão apresentadas as ferramentas da qualidade, em uso no CIPqdt GPB, que tem contribuído para a melhoria dos índices de aproveitamento de seus cursos e estágios.

## 4.1 HISTOGRAMA

Segundo afirma Sales (2107), o histograma nada mais é que um gráfico de barras que auxilia na visualização e entendimento das variáveis de um problema. É uma ferramenta da qualidade que facilita a identificação das causas de um problema, apresentando sua distribuição de dados em forma de barras.

A figura 01 representa um exemplo de histograma.

Figura 01 – Histograma

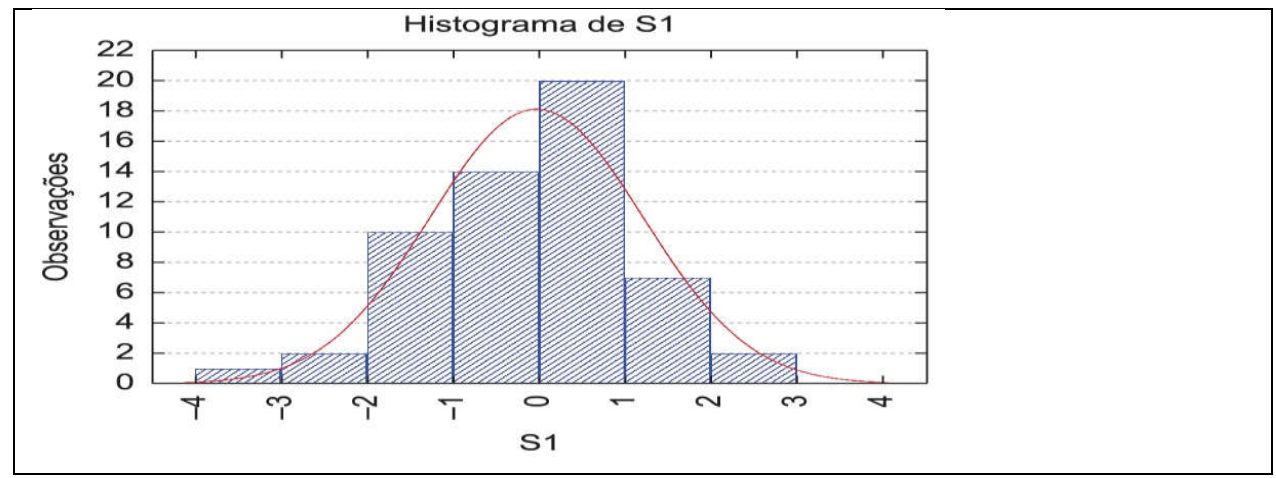

Fonte: Chakraborti et al. (2014).

Pelo motivo já explicitado, o histograma também é bastante conhecido como diagrama de frequências ou distribuição de frequências, na qual a base das barras corresponde ao intervalo de classe e a altura delas à sua respectiva freqüência.

## 4.2 FLUXOGRAMA

Conforme Brassard (2002), o fluxograma é a representação gráfica que mostra todos os passos de um processo, fornecendo uma excelente visão do todo. Mostra-se, portanto uma ferramenta útil para verificar como os vários passos do processo estão relacionados entre si.

O fluxograma utiliza símbolos reconhecidos facilmente para representar cada etapa do processo, conforme demonstrado na Figura 02.

#### Figura 02 – Fluxograma

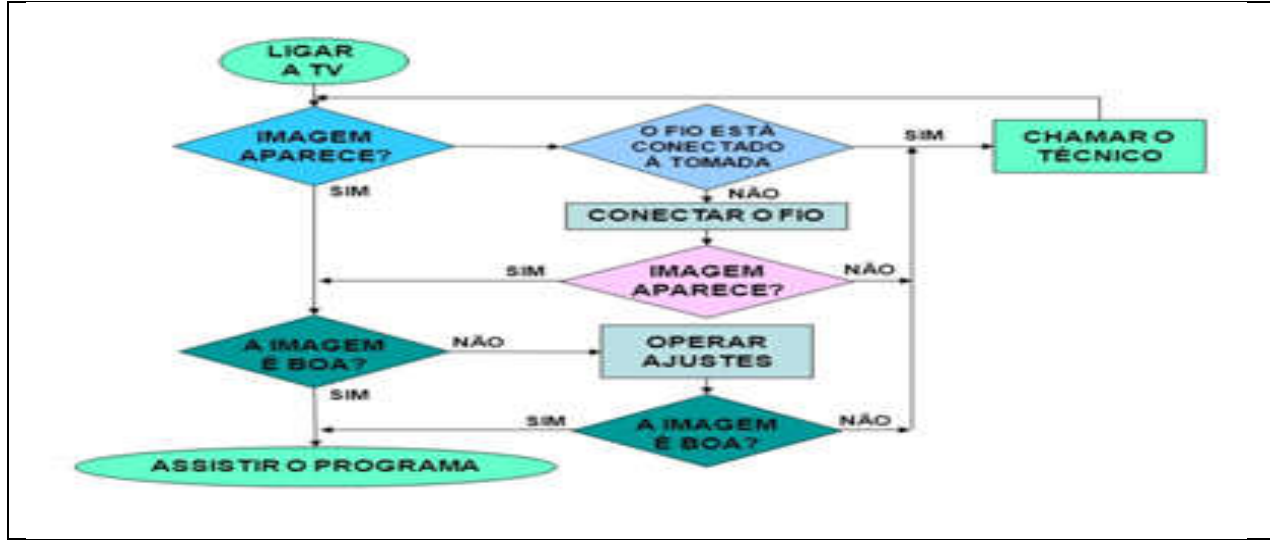

Fonte: Brassard (2002, p. 12).

Pelo estudo desses gráficos pode-se identificar eventuais falhas, que são uma eventual fonte de problemas, e a partir de então, tomar as medidas necessárias para solucioná-los e evitar que voltem a ocorrer.

## 4.3 DIAGRAMA DE PARETO

O diagrama de Pareto, de acordo com Brassard (2002), utiliza do princípio 80/20. Essa ferramenta da qualidade é um recurso gráfico de barras verticais que, além de auxiliar na visualização mais eficiente dos problemas existentes, realiza a ordenação de importância dos mesmos. A Figura 03 exemplifica o referido diagrama.

Figura 03 – Diagrama de Pareto

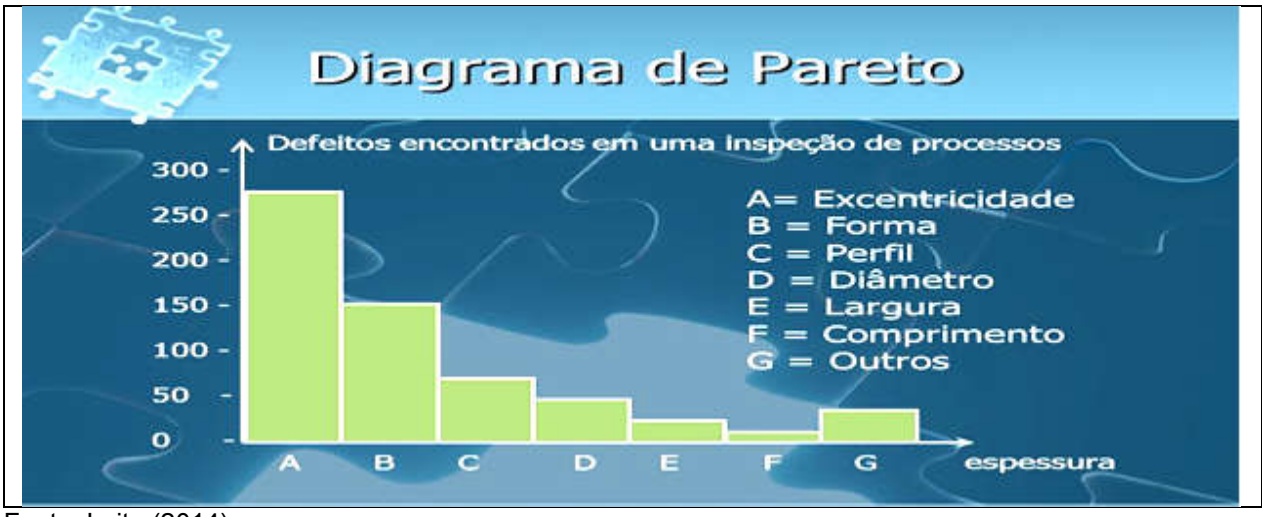

Fonte: Leite (2014).

Brassard (2002) afirma ainda que trata-se de uma ótima ferramenta, pois com o diagrama de Pareto torna-se muito mais fácil identificar quais problemas são realmente importantes. A maioria das empresas utiliza o diagrama para determinar onde seus principais esforços serão colocados. iagrama de Pareto torna-se<br>nportantes. A maioria das<br>rincipais esforços serão colo<br>.4 DIAGRAMA DE DISPERS (2002) afirma ainda que trata-se de uma ótima ferramenta, pois com o<br>reto torna-se muito mais fácil identificar quais problemas são realmente<br>maioria das empresas utiliza o diagrama para determinar onde seus<br>ros serão colo

## 4.4 DIAGRAMA DE DISPERSÃO

Como bem definiu Brassard (2002), o diagrama de dispersão é utilizado para estudar a possível relação de causa e efeito entre duas variáveis. Isto não prova que uma variável afeta a outra, mas torna claro se uma relação existe e em que intensidade.

A Figura 04 representa um modelo do diagrama de dispersão.

Figura 04 – Diagrama de Dispersão

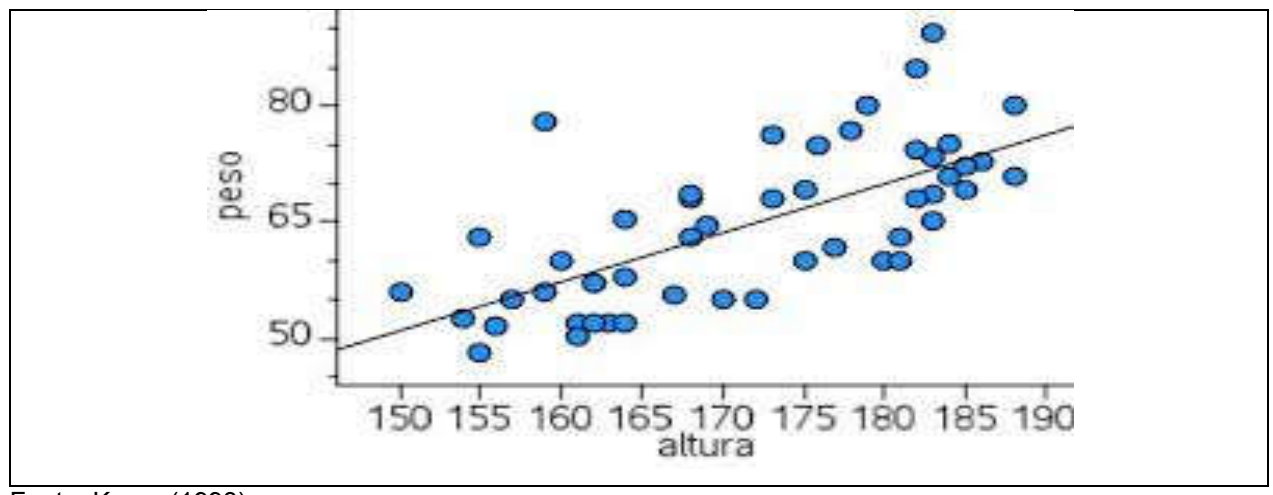

Fonte: Kume (1993)

"Ele é construído de forma que o eixo horizontal (eixo x) represente os valores medidos de uma variável e o eixo vertical (eixo y) represente as medições da segunda variável" (BRASSARD, 2002, p. 44). Sua construção simples contribui sobremaneira para a utilização em grande escala desta ferramenta, muito embora não seja útil para medir o exato grau de correlação entre as variáveis. Para esta finalidade existem outros testes estatísticos.

## 4.5 CARTA DE CONTROLE

Carta de controle ou controle estatístico de processo, segundo Brassard (2002), é a representação gráfica de acompanhamento, constituído de uma linha superior (limite superior de controle) e uma linha inferior (limite inferior de controle) em cada lado da linha média do processo. Vale ressaltar que estes parâmetros são estatisticamente determinados.

Busca-se com isso identificar as médias das amostras na carta para verificar se os pontos estão fora dos limites de controle ou se formam padrões "não definidos". Se qualquer desses casos ocorrer, o processo é considerado instável ou fora de controle, afirma Brassard (2002).

Um exemplo de carta de controle pode ser observado na Figura 05.

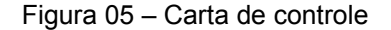

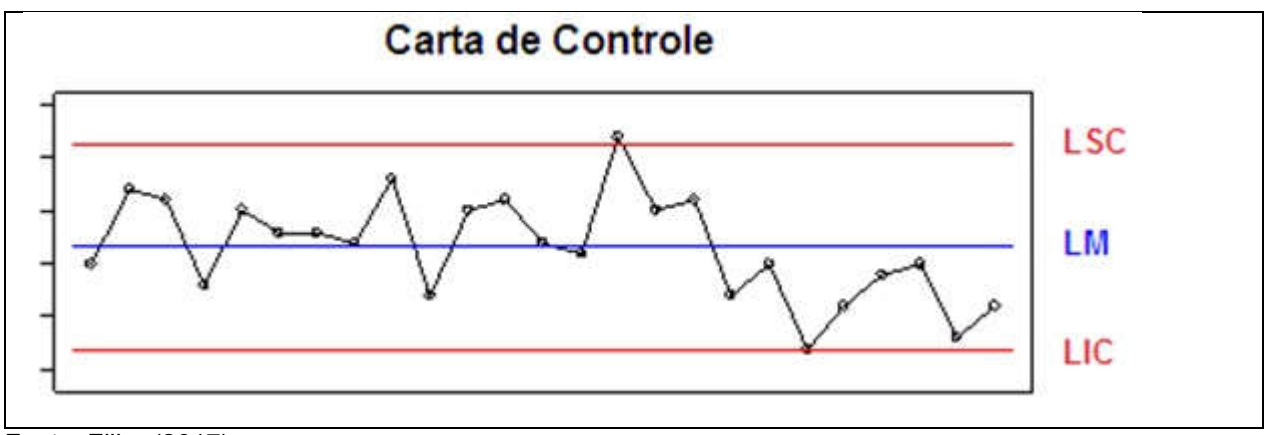

Fonte: Filho (2017).

Brassard (2002) destaca que a flutuação dos pontos, dentro dos limites de controle, resulta da variação intrínseca ao processo. Isto ocorre devido a causas comuns do sistema e somente pode ser alterado por uma mudança no próprio sistema. Já os pontos fora dos limites de controle, refletem causas especiais, que não são ocorrências originais do processo e devem ser eliminadas.

## 4.6 FOLHA DE VERIFICAÇÃO

Sales (2017) diz que a folha de verificação é uma das ferramentas da qualidade que auxilia o administrador na apresentação do histórico e do padrão das variações de um processo.

Segundo Brassard (2002), a construção da folha de verificação envolve as seguintes etapas: estabelecer exatamente qual evento está sendo estudado, todos têm que estar observando a mesma coisa; definir sobre o período durante o qual os dados serão coletados; construir um formulário claro e de fácil manuseio, certificando-se de que há espaço suficiente para registro dos dados; e coletar os dados consistente e honestamente, certificando-se de haver tempo para a tarefa de coleta de dados.

Do exposto, depreende-se que, seguindo as etapas que compõem o processo de construção da folha de verificação, o usuário disporá de uma eficiente ferramenta que o auxiliará na busca da qualidade.

A Figura 06 exemplifica uma folha de verificação.

Figura 06 – Folha de verificação

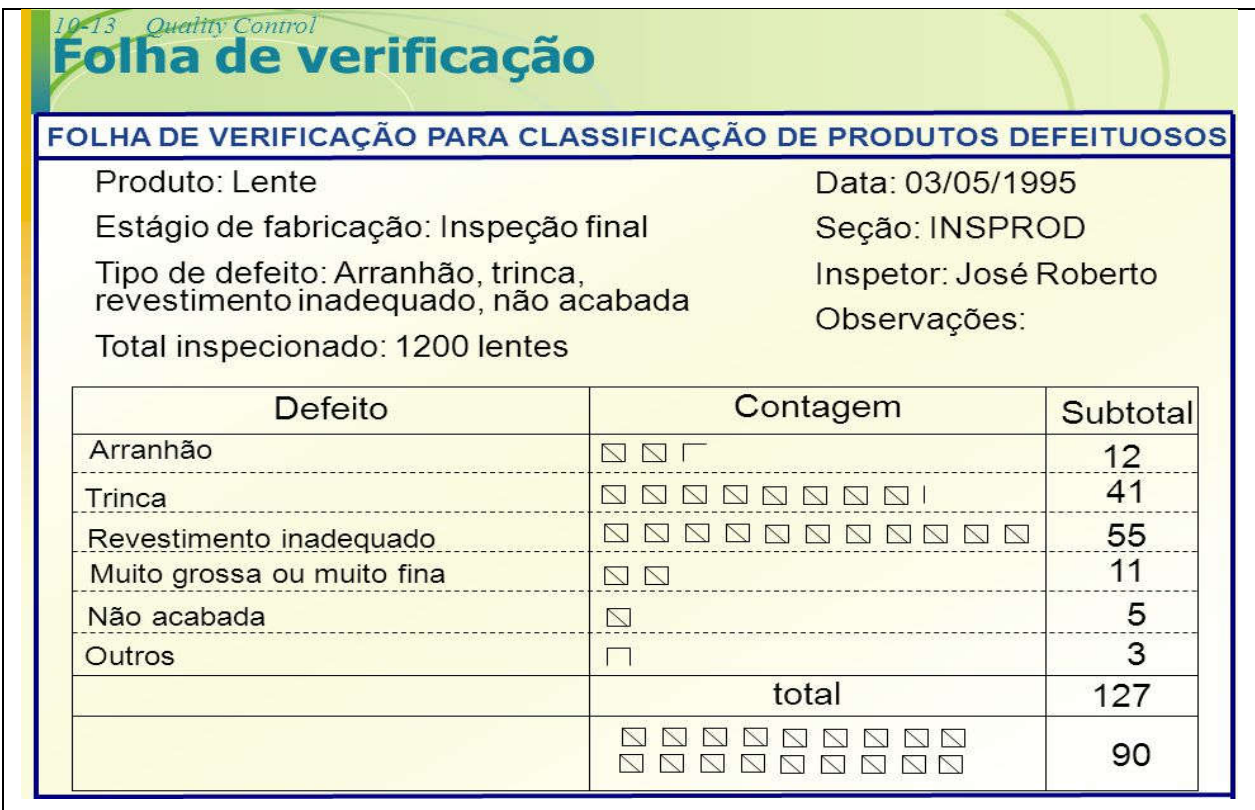

Fonte: Alexandre (2015).

Sales (2017) afirma ainda que a folha de verificação é bastante usada logo no início dos processos, a fim de recolher o máximo de informações e dados possíveis e identificar problemas que possam vir a ocorrer.

## 4.7 DIAGRAMA DE *ISHIKAWA*

Conhecido também como diagrama de causa e efeito, o diagrama de *Ishikawa* foi desenvolvido para representar a relação entre o "efeito" e todas as possibilidades de "causa" que podem contribuir para este efeito. O efeito, ou problema, é colocado no lado direito do gráfico e as causas são listadas à esquerda. Para a elaboração do diagrama as causas principais são agrupadas sob 6 (seis) categorias, tal técnica é também conhecida "6M's" (mão-de-obra, materiais, máquinas, métodos, meio ambiente e medição).

O diagrama encontra-se representado na Figura 07:

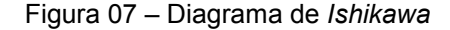

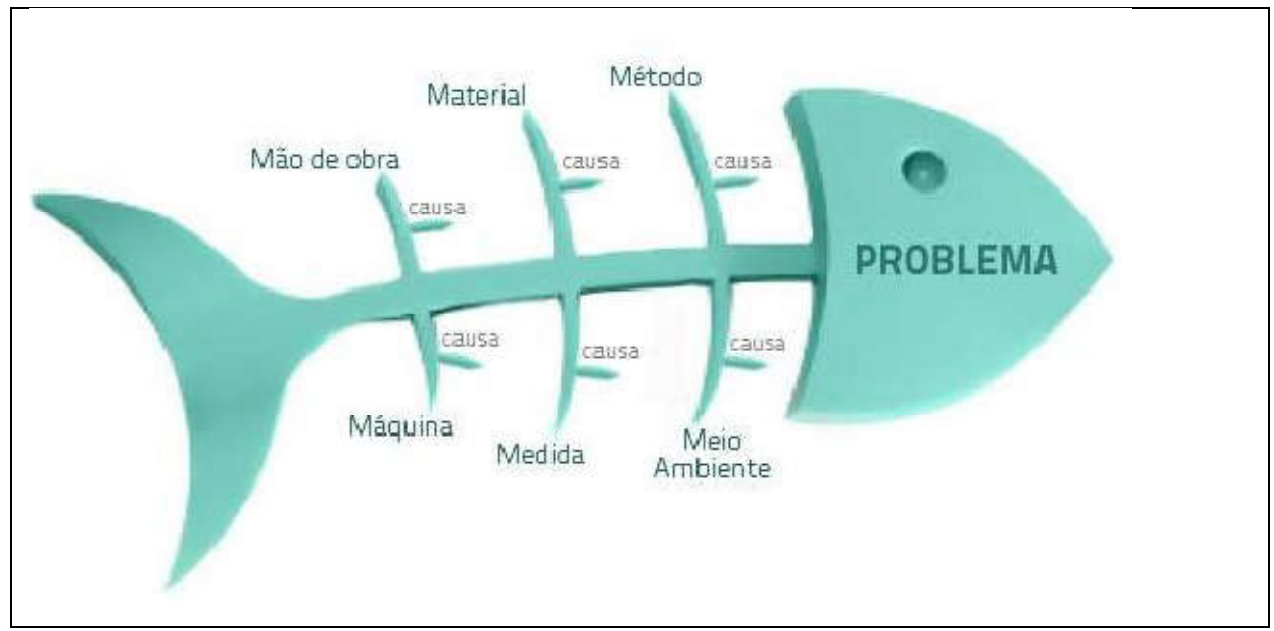

Fonte: Henrique; Fiorio (2013).

De acordo com Brassard (2002), a estruturação do diagrama é simples e respeita o respectivo ordenamento: 1º passo é definir o problema ou o tema que será abordado no diagrama e o objetivo, mas evite usar termos muito abstratos ou genéricos; após isso, deve-se reunir informações sobre o problema ou tema abordado, mantenha as 6 grandes causas (6M's); na sequência, faça ramificações nas grandes causas, identificando as causas específicas, reúna a equipe e peça sugestões (utilize a técnica do *brainstorming*); e por fim, faça perguntas usando as grandes causas como catalisadores e chegue a um consenso com a equipe envolvida.

## 5 A CONTRIBUIÇÃO DAS FERRAMENTAS DA QUALIDADE NO PROCESSO ENSINO-APRENDIZAGEM DO CIPQDT GPB

Conforme foi salientado na introdução, pretende-se analisar os dados obtidos na pesquisa direcionada aos militares que servem ou serviram na Divisão de Ensino do CIPqdt GPB. Tal pesquisa de campo foi realizada por meio do Formulário do *Google* com o objetivo de analisar se houve evolução dos índices de aproveitamento dos cursos e estágios ministrados pelo CIPqdt GPB, bem como os fatores contribuintes para tal evento.

O CIPqdt GPB, estabelecimento de ensino da linha bélica do Exército Brasileiro, e que será alvo da análise já formou, desde a sua criação em 1945, mais de 90.461 paraquedistas, 6.669 Mestres de Saltos, 502 Precursores Paraquedistas, 666 especialistas em Dobragem, Manutenção de Paraquedas e Suprimentos pelo Ar, 2.645 Saltadores livres e 918 Mestres de Saltos Livres. Hoje, o CIPqdt GPB. Constitui estabelecimento de ensino do Exército Brasileiro que forma o maior número de militares<br>anualmente.<br>Objetivando delimitar o espaço de tempo em que o universo pesquisado integrou anualmente. O CIPqdt GPB, estabelecimento de ensino da linha bélica do Exército Brasileiro,<br>será alvo da análise já formou, desde a sua criação em 1945, mais de 90.461<br>ledistas, 6.669 Mestres de Saltos, 502 Precursores Paraquedistas,

Objetivando delimitar o espaço de tempo em que o universo pesquisado a Divisão de Ensino do CIPqdt GPB, foi questionado o período, em intervalos de 5 em 5 anos, cujo o resultado foi o Gráfico 01.

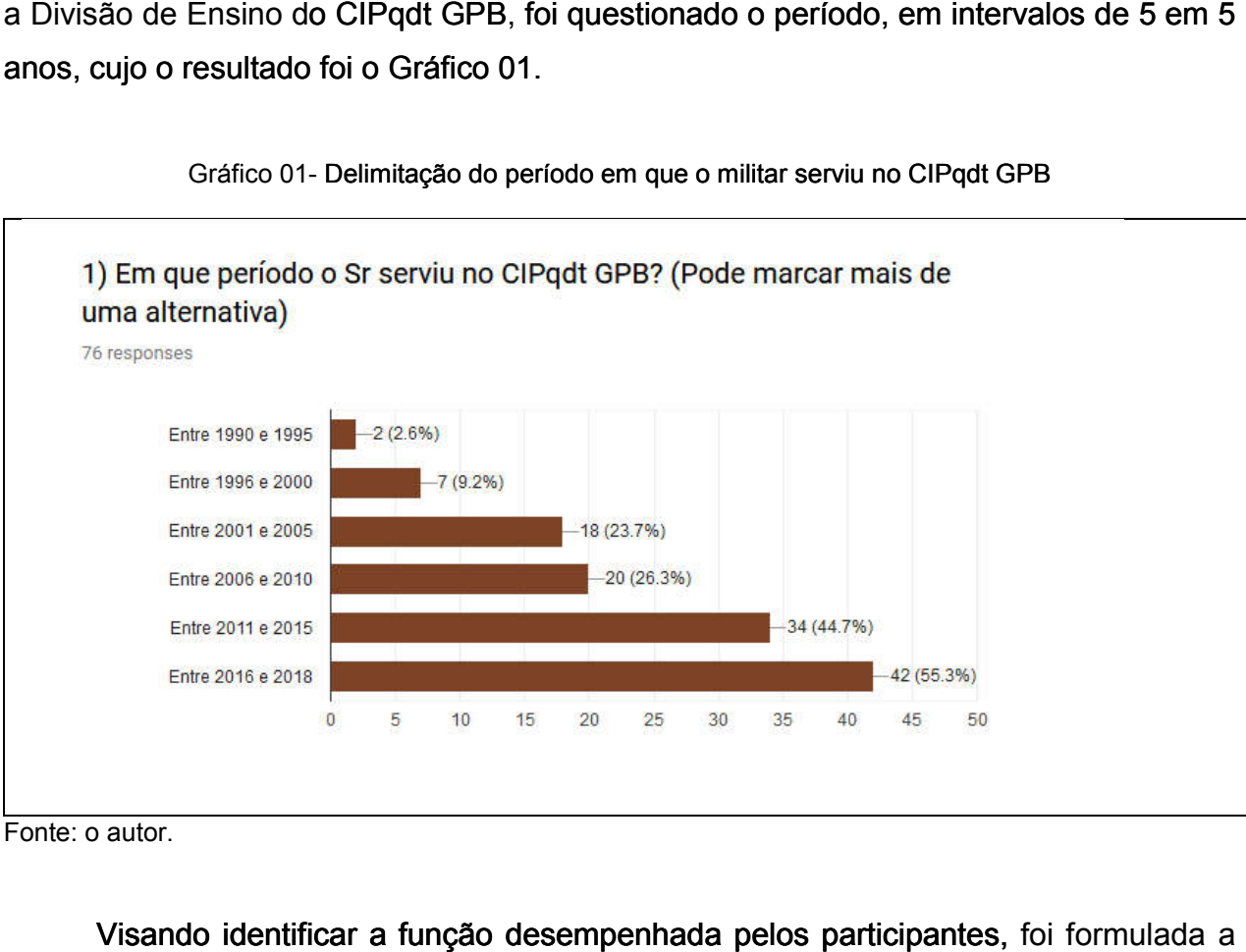

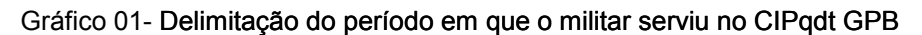

Fonte: o autor.

Visando identificar a função desempenhada pelos participantes, foi formulada a pergunta que resultou no Gráfico 02. O resultado revela um equilíbrio no universo da amostra que envolve Oficiais (Chefe de Divisão, Chefes de Seção e Instrutores) e Praças (Monitores e Auxiliares de Ensino).

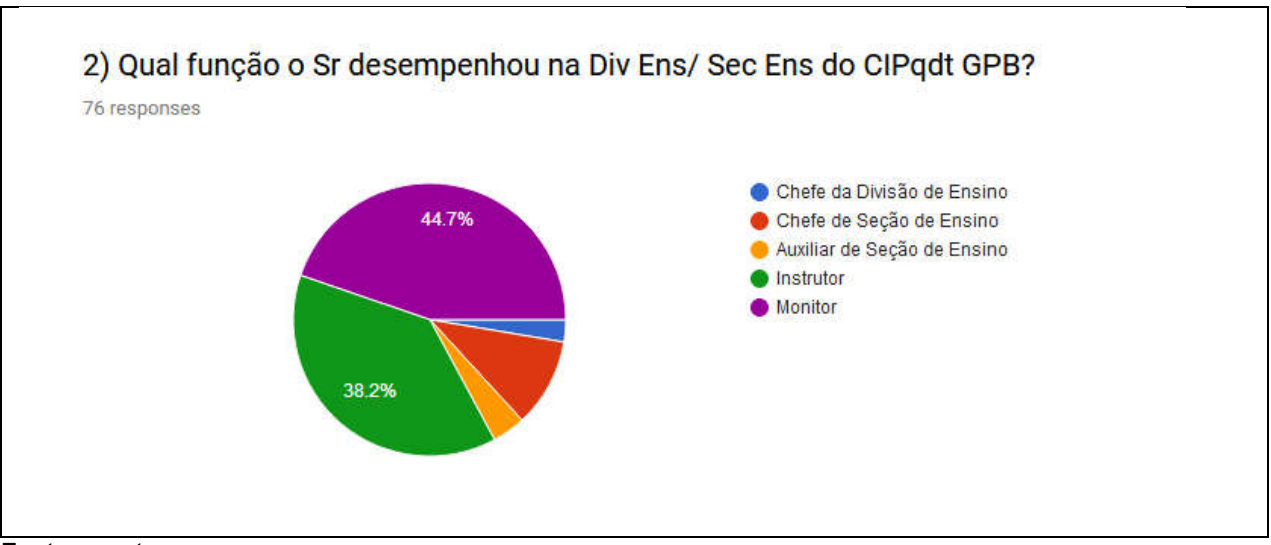

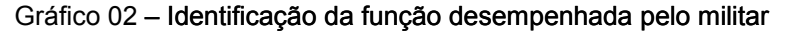

Fonte: o autor.

O Gráfico 03 representa a visão do universo consultado a respeito da melhoria dos índices de aproveitamento dos cursos e estágios ministrados pelo CIPqdt GPB nas últimas décadas. Observa-se que é quase unânime a percepção do crescimento do índice de aproveitamento. O Gráfico 03 representa a visão do universo consultado a respeito da melhoria<br>dices de aproveitamento dos cursos e estágios ministrados pelo CIPqdt GPB nas<br>s décadas. Observa-se que é quase unânime a percepção do crescimen

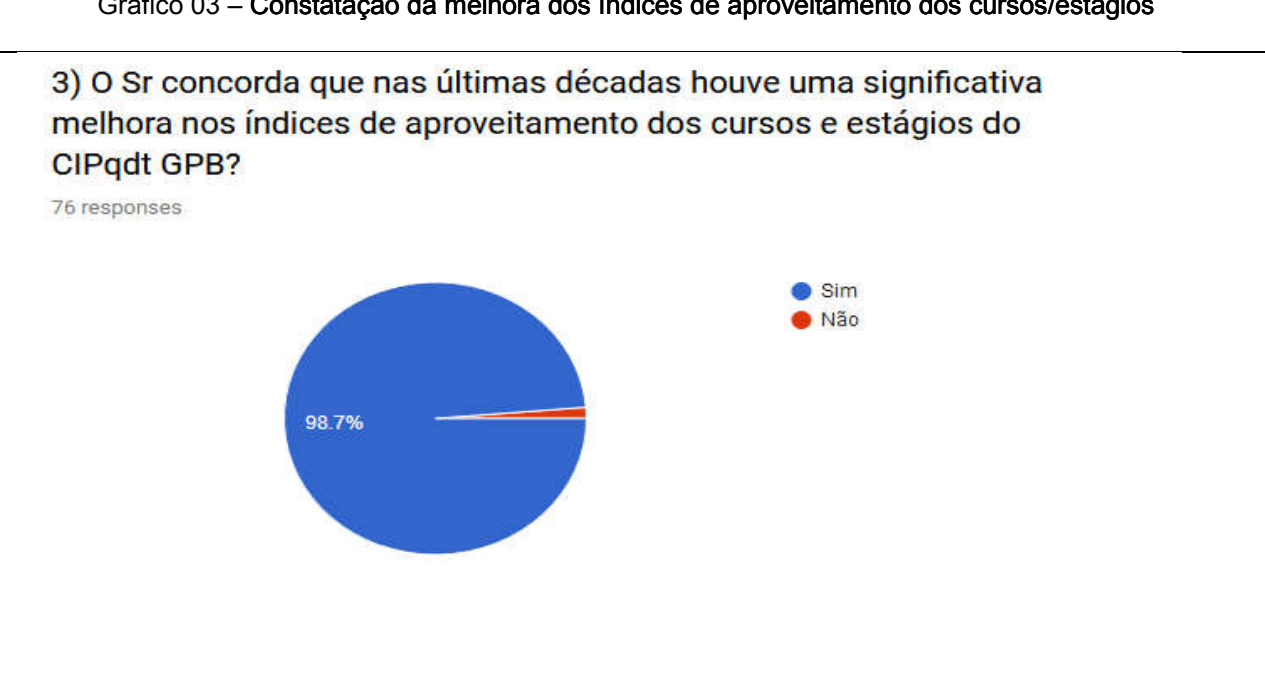

Gráfico 03 – Constatação da melhora dos índices de aproveitamento dos cursos/estágios

Fonte: o autor.

As ferramentas da qualidade foram introduzidas no CIPqdt GPB paulatinamente ao longo dos anos, sob a coordenação dos Diretores de Ensino, pelos militares que realizaram o Curso de Coordenação Pedagógica e o Curso de Psicopedagogia, ambos no Centro de Estudos de Pessoal (CEP). ao longo dos anos, sob a coordenação dos Diretores de Ensino, pelos militares que<br>realizaram o Curso de Coordenação Pedagógica e o Curso de Psicopedagogia, ambos<br>no Centro de Estudos de Pessoal (CEP).<br>Por meio dos Estágios

Por meio dos Estágios de Atualização Pedagógica (EstAP), ministrados anualmente no início do ano de instrução, os integrantes da Divisão de Ensino são apresentados, entre outras coisas, às ferramentas da qualidade. nente no início do ano de instrução, os integrantes da Divisão de Ensino são<br>entados, entre outras coisas, às ferramentas da qualidade.<br>O Gráfico 04 mostra que uma pequena parcela do universo pesquisado não as

reconhecem por essa nomenclatura, apesar de as utilizarem na prática, uma vez que as ferramentas da qualidade já fazem parte da documentação de ensino do CIPqdt GPB.

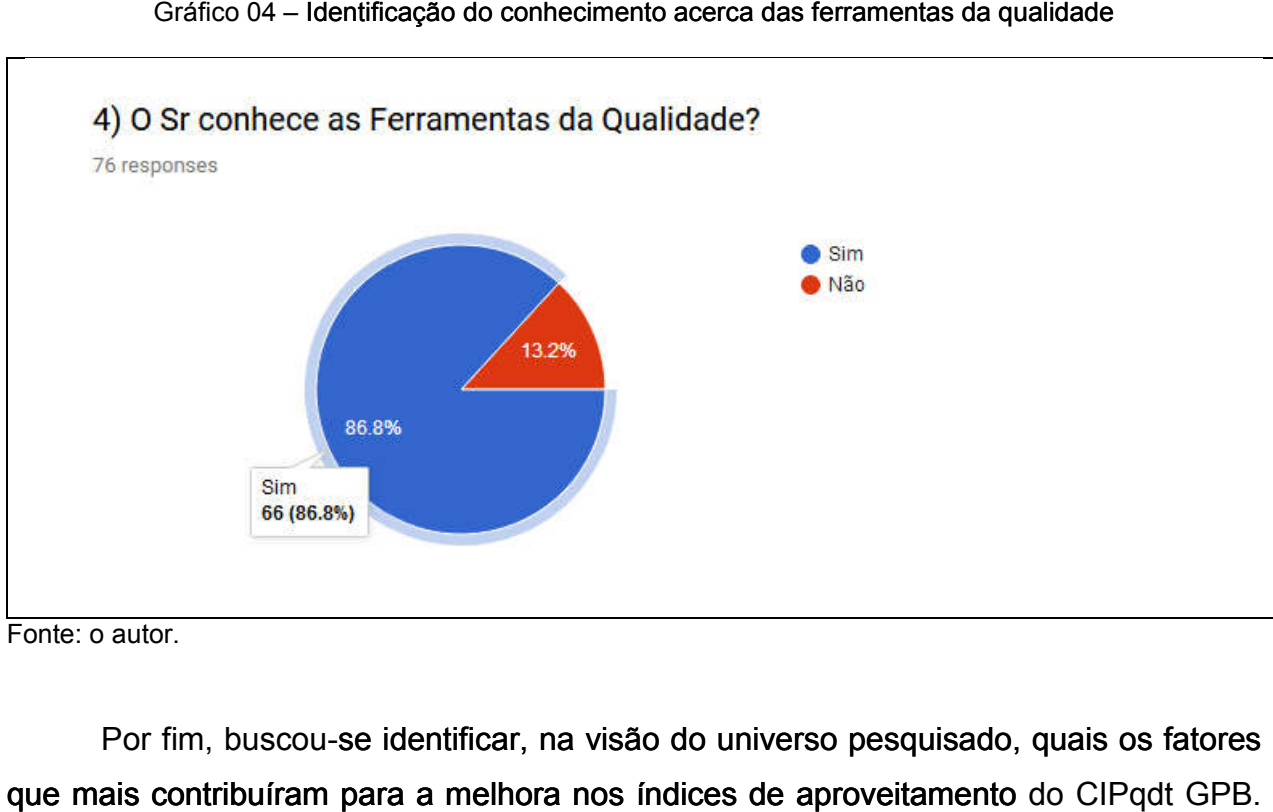

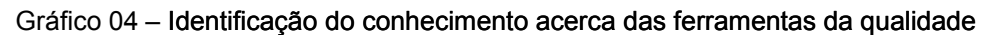

Fonte: o autor.

Por fim, buscou-se identificar, na visão do universo pesquisado, quais os fatores que mais contribuíram para a melhora nos índices de aproveitamento do CIP adt GPB. O resultado é o Gráfico 05.

Gráfico 05 – Identificação dos fatores que contribuíram para a melhora nos índices de aproveitamento

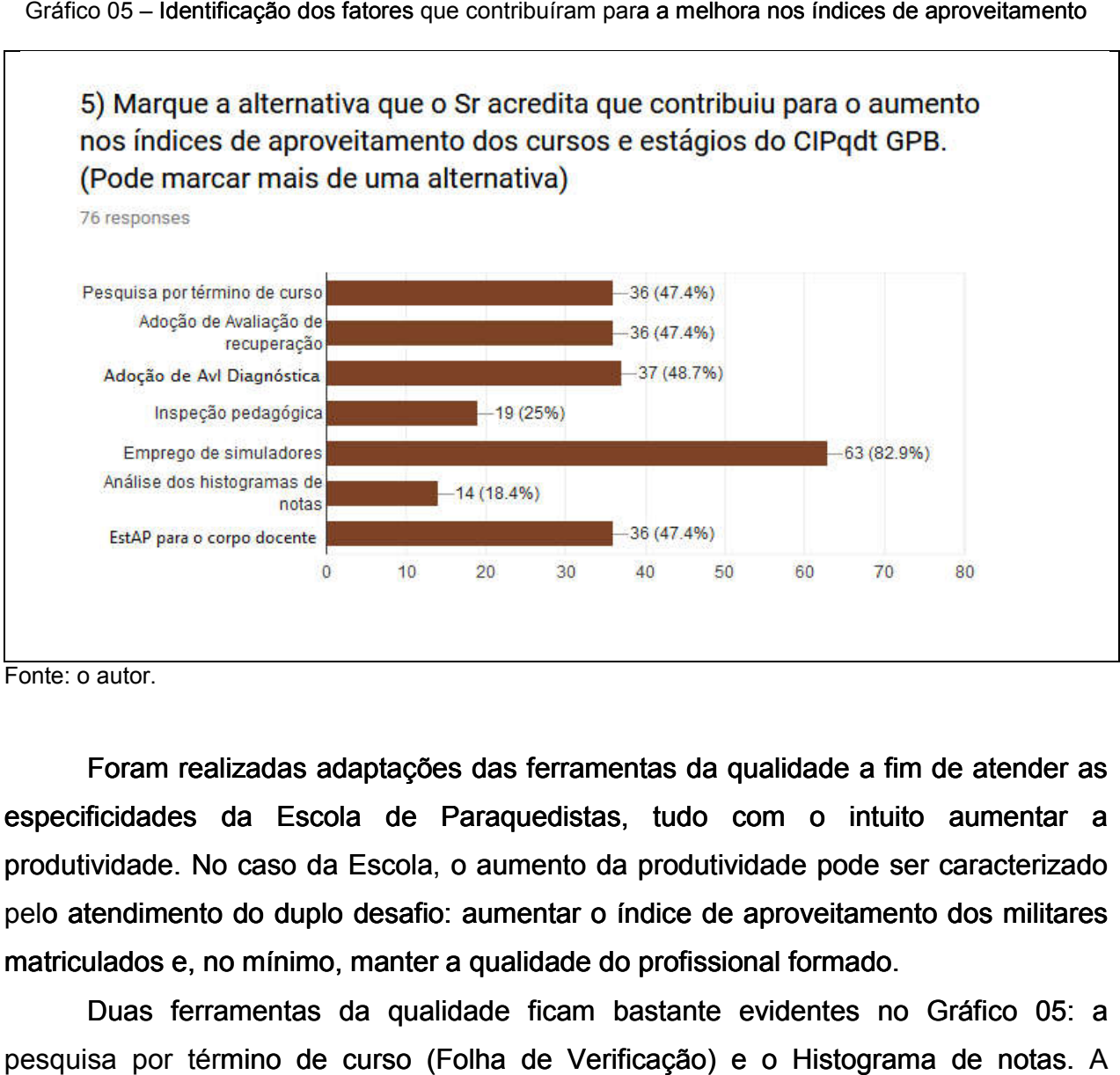

Fonte: o autor.

Foram realizadas adaptações das ferramentas da qualidade a fim de atender as especificidades da Escola de Paraquedistas, tudo com o intuito aumentar a produtividade. No caso da Escola Escola, o aumento da produtividade pode ser caracterizado pelo atendimento do duplo desafio: aumentar o índice de aproveitamento dos militares matriculados e, no mínimo, manter a qualidade do profissional formado. o atendimento do duplo desafio: aumentar o índice de aproveitamento dos militares<br>triculados e, no mínimo, manter a qualidade do profissional formado.<br>Duas ferramentas da qualidade ficam bastante evidentes no Gráfico 05: a

pesquisa por término de curso (Folha de Verificação) e o Histograma de notas. utilização de outras ferramentas da qualidade, como o Diagrama de Pareto,<br>Fluxograma, Diagrama de *Ishikawa*, Diagrama de Dispersão e Carta de Controle, além Fluxograma, Diagrama de *Ishikawa*, Diagrama de Dispersão e Carta de Controle de ferramentas auxiliares como *5W2H* e *Brainstorming*, foram de fundamental importância para que se chegasse aos fatores apontados pelos pesquisados como contribuintes para a melhoria dos índices de aproveitamento do CIPqdt GPB. ntas auxiliares como 5W2H e Brainstorming, foram de fundara que se chegasse aos fatores apontados pelos pesquisare para a melhoria dos índices de aproveitamento do CIPqdt GPB.

O Gráfico 06, obtido a partir de levantamentos realizados pela Divisão de Ensino do CIPqdt GPB, indica o percentual de aprovados considerando o total de matriculados em todos os cursos e estágios ministrados pela escola de paraquedistas por ano. Este obtido a partir de levantamentos realizados pela Divisão de Ensino<br>ca o percentual de aprovados considerando o total de matriculados<br>e estágios ministrados pela escola de paraquedistas por ano. Este gráfico ratifica a percepção dos pesquisados com relação à melhora dos índices de aproveitamento.

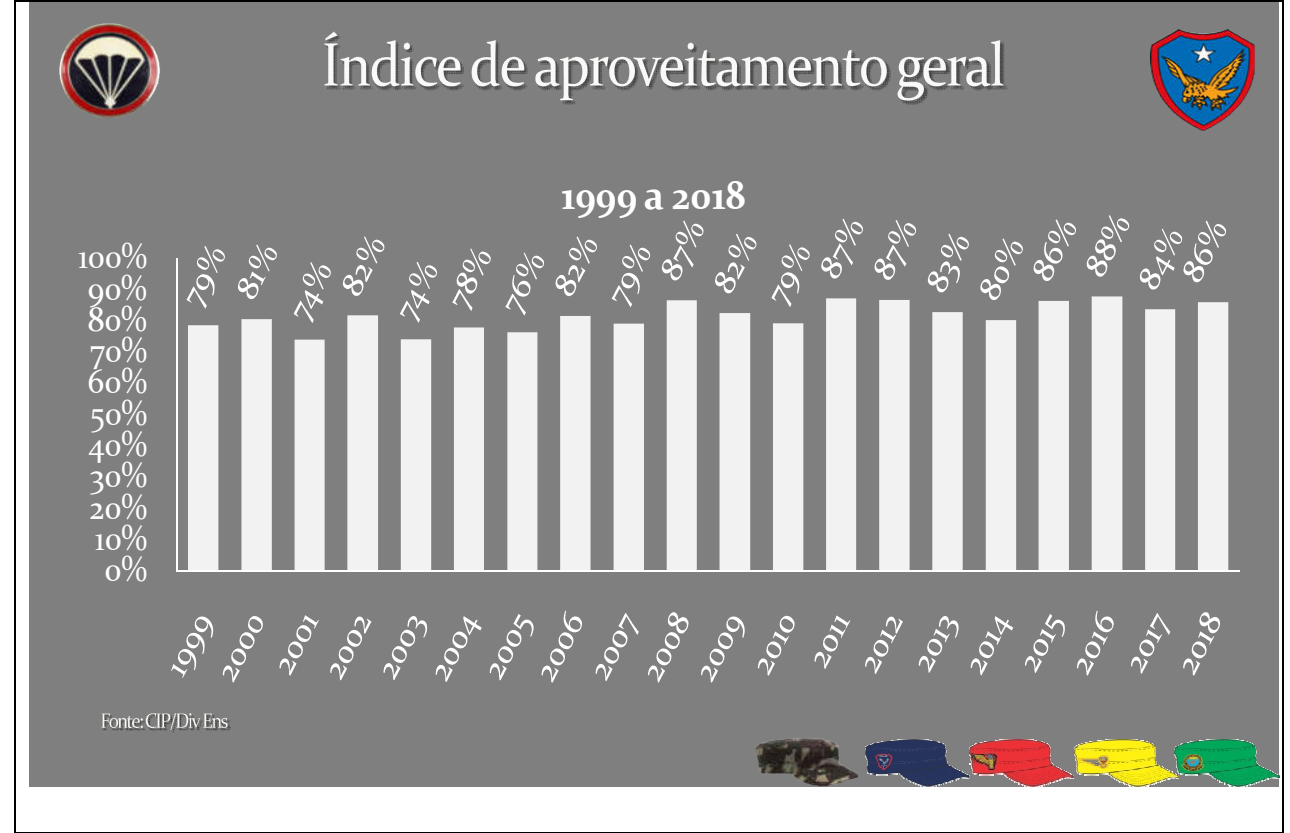

#### Gráfico 06 – Índice de aproveitamento geral

Fonte: CIPqdt GPB/Divisão de Ensino

Observa-se que nos últimos 20 anos houve, de fato, uma melhora no índice de aproveitamento geral, sobretudo na última década onde, excetuando-se o ano de 2010, o mesmo se manteve acima de 80%.

Criado em 2011, o Centro de Operações de Suprimento Aeroterrestres (COS Aet), é o órgão do Batalhão de Dobragem, Manutenção de Paraquedas e Suprimento pelo Ar (Btl DoMPSA) encarregado de, entre outras atividades, registrar todo e qualquer acidente/incidente aeroterrestre com a finalidade de realizar estudos visando evitar novas ocorrências do evento.

Antes da criação do COS Aet, os dados referentes aos acidentes/incidentes aeroterrestres eram registrados pelo histórico do Batalhão DoMPSA.

Considerando que houve no período de 1999 a 2018 uma média anual de 12.000 aberturas de paraquedas, entre lançamentos livres e semiautomáticos, e baseado nos dados obtidos através do COS Aet e histórico do Batalhão DoMPSA, foi possível extrair os dados de interesse da presente pesquisa, tudo com o intuito de facilitar a visualização de um possível aumento do número dos incidentes/acidentes nos últimos anos que pudesse ser relacionado ao emprego das ferramentas da qualidade na formação dos recursos humanos oriundos do CIPqdt GPB, cujo resultado pode ser observado no Gráfico 07.

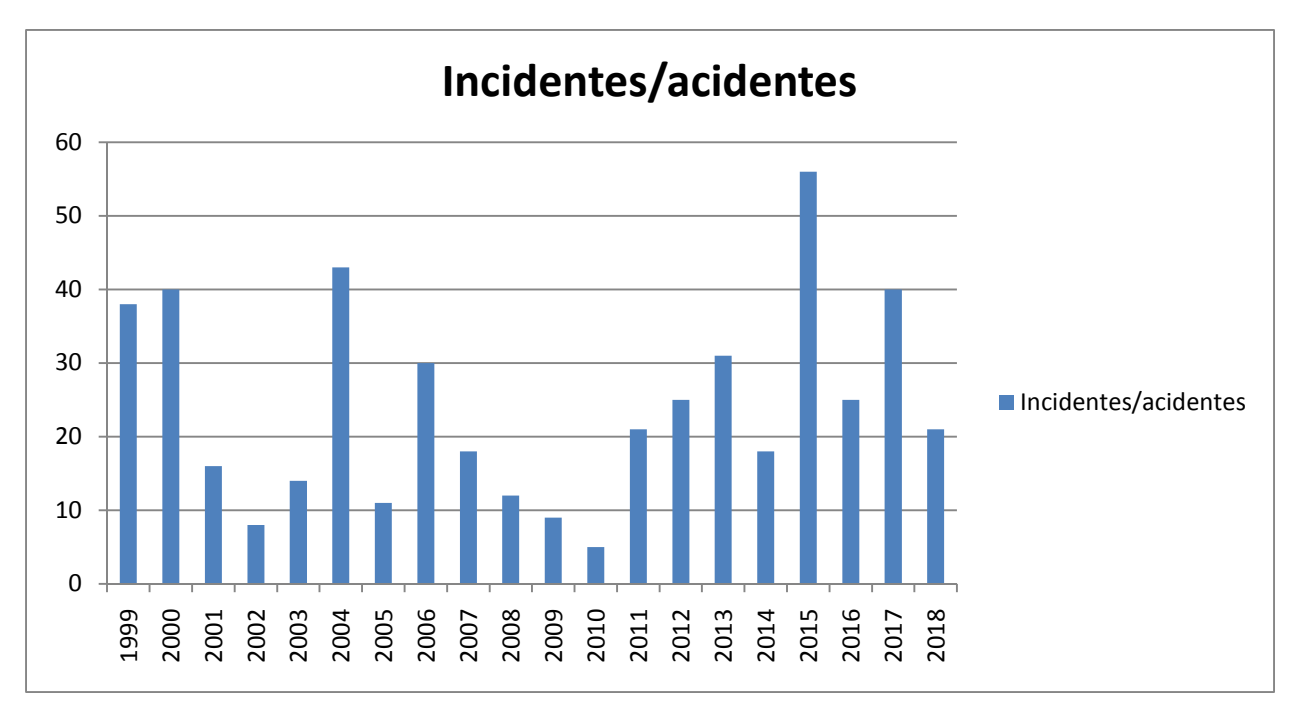

Gráfico 07 – Total de acidentes/incidentes Aeroterrestres por ano

Fonte: COS Aet e histórico do Btl DoMPSA

Excetuando-se o ano de 2015, em que ocorreu um pico nos eventos tabulados pelo COS Aet relacionado a um determinado lote de material defeituoso, nos demais anos não houve alteração significativa na média de incidentes/acidentes.

Desta forma, quanto à qualidade do produto final, baseado nos dados fornecidos pelo COS Aet, pode-se inferir que não houve comprometimento da qualidade dos recursos humanos formados no CIPqdt GPB com a adoção das ferramentas da qualidade.

## 6 CONSIDERAÇÕES FINAIS

O desenvolvimento do presente estudo possibilitou uma análise de como as Ferramentas da Qualidade contribuem para a melhoria do aproveitamento escolar no Centro de Instrução Pára-Quedista General Penha Brasil (CIPqdt GPB) sem comprometer a qualidade do profissional especializado. Além disso, também permitiu desmistificar a falsa ideia da falta de critério na condução do processo ensinoaprendizagem naquela Escola.

Pode-se afirmar que ao longo dos seus 73 anos de existência houve uma considerável evolução na condução dos processos de inscrição, seleção e matrícula dos candidatos aos diversos cursos e estágios ofertados pelo CIPqdt. Esta evolução tornou o processo mais ágil, através do uso da internet, e mais impessoal.

No tocante ao processo ensino-aprendizagem, ficou demonstrado que a legislação de ensino que rege o CIPqdt GPB é muito bem elaborada e visa ofertar todas as ferramentas necessárias para que o discente atinja, na plenitude, todos os objetivos previstos no plano de disciplinas dos cursos e estágios. Desde a avaliação diagnóstica até se chegar ao conselho de ensino, são disponibilizadas todas as oportunidades para que o discente obtenha o êxito.

Quanto às ferramentas da qualidade, em suas diversas variantes, mostraram-se eficientes na busca de otimização dos processos visando o aumento da produtividade. A Escola de Paraquedistas não poderia ficar apartada destas revolucionárias ferramentas. Isto posto, iniciou-se o seu uso objetivando o melhor uso possível dos recursos financeiros alocados no CIPqdt GPB, que neste caso, pode ser traduzido a partir do aumento dos seus índices de aprovação.

A pesquisa de campo buscou, na expertise de militares que estiveram diretamente ligados à atividade de ensino nos últimos 20 anos, a constatação, quase por unanimidade, de que houve uma melhora no índice de aproveitamento do CIPqdt GPB, como mostram os Gráficos 01, 02 e 03.

O Gráfico 06 demonstrou que houve um aumento no índice de aproveitamento dos discentes do CIPqdt GPB ao longo dos últimos anos. Pode-se concluir, portanto, que as ferramentas da qualidade contribuíram de forma decisiva para este aumento, uma vez que todos os fatores elencados no Gráfico 05 como sendo contribuintes para esta melhora foram implementados a partir do uso das mesmas.

Por se tratar de atividades que envolvem alto risco de morte, uma preocupação constante no CIPqdt GPB é a segurança. O Gráfico 07 mostra, de modo cabal, que a implantação das ferramentas da qualidade não alterou a média de acidentes/incidentes aeroterrestres, ou seja, a qualidade do profissional formado foi preservada.

Cabe ressaltar que as ferramentas da qualidade não são um fim em si mesmas. A busca incessante pela eficiência, que pode ser traduzida pela qualidade do seu produto final, requer o uso contínuo dessas ferramentas que estão em constante evolução.

Este trabalho demanda um maior aprofundamento em busca de outras formas de contribuir para excelência no emprego dos recursos públicos recebidos pelo CIPqdt GPB, sobretudo em tempos de austeridade financeira, e ainda individualizar a contribuição das ferramentas da qualidade por curso/estágio.

## REFERÊNCIAS

ALEXANDRE, Clara. Ferramentas da qualidade. Disponível em: ˂https://slideplayer.com.br/slide/3982251/˃. Acesso em 10 de out de 2018.

BRASIL. Departamento de Educação e Cultura do Exército. Portaria Nº 012, de 2 de fevereiro de 2018. Aprova as Instruções Reguladoras para a Inscrição, a Seleção e a Matrícula nos Cursos e Estágios Gerais do Centro de Instrução Pára-Quedista General Penha Brasil (IRISM-EB60-IR-34.001), 1ª Edição, 2018.

BRASIL. Departamento de Educação e Cultura do Exército. **Portaria Nº 202, de 23 de** novembro de 2016. Aprova as Normas para a Avaliação da Aprendizagem (NAA-EB60-N-06.004), 3ª Edição, 2016.

BRASIL. Departamento de Ensino e Pesquisa. Portaria Nº 104, de 28 de dezembro de 2000. Aprova as Normas para a Elaboração dos Instrumentos de Avaliação Educacional, 1ª Edição, 2000.

BRASIL. Diretoria de Especialização e Extensão. Aditamento ao Boletim Interno do Departamento de Ensino e Pesquisa Nº 006, de 27 de janeiro de 2004. Aprova as Normas Internas para Avaliação Educacional do CIPqdt GPB.

BRASIL. Estado Maior do Exército. Portaria Nº 620, de 4 de novembro de 2002. Aprova o Regulamento do Centro de Instrução Pára-Quedista General Penha Brasil (R-36), 1ª Edição, 2002.

BRASSARD, Michael. Qualidade – Ferramentas Para Melhoria Contínua. São Paulo: Qualitymark, 2002.

CHAKRABORTI S.; GONZÁLEZ M. O. A.; OPRIME P. C.; TOLEDO J. C. Método de estimativa dos limites da carta de controle não paramétrica que monitora simultaneamente a média e a variância. São Paulo, maio 2014. Disponível em: ˂www.scielo.br/pdf/gp/2015nahead/0104-530X-gp-0104-530X1445-14.pdf˃. Acesso em 11 de out de 2018.

FILHO, Walker Zacharias Bastos. As 7 ferramentas da qualidade: Controle Estatístico do Processo (CEP). Disponível em: ˂http://walkerbastos.blogspot.com/2017/08/as-7-ferramentas-da-qualidadecontrole.html>. Acesso em 10 de out 2018.

GIL, Antonio Carlos. Como elaborar projetos de pesquisa. 4. ed. São Paulo. Atlas, 2007.

HENRIQUE, Fabio; FIORIO Vivian. O que é o diagrama de Ishikawa? Disponível em: ˂https://industriahoje.com.br/diagrama-de-ishikawa˃. Acesso em 10 de out de 2018.

KUME, Hitoshi. Métodos estatísticos para melhoria da qualidade. Editora Gente, São Paulo- SP, 4ª edição, 1993. Disponível em: ˂ https://uvagpclass.wordpress.com/2017/12/04/o-metodo-do-diagrama-de-dispersao/>. Acesso em 10 de out de 2018.

LEITE, Osni Paula. Metodologia de análise e solução de problemas. Disponível em: ˂http://slideplayer.com.br/slide/1225130/release/woothee˃. Acesso em 10 de out de 2018.

LUCINDA, Marco Antônio. Qualidades. Fundamentos e Práticas. São Paulo: Brasport, 2010.

POSSARLE, Roberto. Ferramentas da Qualidade. São Paulo: SENAI-SP, 2014. AS SETE FERRAMENTAS DA QUALIDADE. Gerência de Projetos – Disponível em: <http://projectsroom.blogspot.com.br/2011/10/as-7-ferramentas-daqualidade\_3921.html>. Acesso em: 27 de maio de 2018.

SALES, Rafaela. Ferramentas da Qualidade: conceito e aplicação. São Paulo-SP, 2017. AS SETE FERRAMENTAS DA QUALIDADE. Portal da Administração. Disponível

em: < http://www.portal-administracao.com/2017/09/sete-ferramentas-daqualidade-conceito.html>. Acesso em: 5 de outubro de 2018.

SILVEIRA, Denise Tolfo; CÓRDOVA, Fernanda Peixoto. A pesquisa científica. In: GERHARDT, Tatiana Engel (Org.); SILVEIRA, D. T. (Org.). Métodos de Pesquisa. 2009. Disponível em <http://www.ufrgs.br/cursopgdr/downloadsSerie/derad005.pdf>. Acesso em 15 de novembro de 2018.